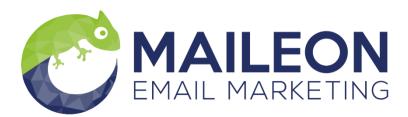

Manual

### **Zapier Integration**

v1.0

© 2019 XQueue GmbH. All rights reserved. Documentation for the XQueue system

No part of this document may be reproduced, stored in a retrieval system, or transmitted in any form or by any means, without the prior written permission of XQueue GmbH. The content of this document is for information purposes only, may be changed at any time and does not constitute any obligation on the part of XQueue GmbH. No liability is accepted for errors in the information contained in this documentation.

XQueue GmbH, Christian-Pleß-Str. 11-13, 63069 Offenbach am Main, Germany

| Content and Goal | This document demonstrates how to connect Maileon to Zapier as |
|------------------|----------------------------------------------------------------|
|                  | information sink using "Webhooks".                             |
| Туре             | Manual                                                         |
| Version          | 1.0                                                            |
| Author           | Marcus Beckerle                                                |
| Created          | 22.10.2019                                                     |
| Last Change      | 22.10.2019                                                     |

## Zapier

#### What is Zapier

Zapier<sup>1</sup> is a middleware that allows quickly connecting Maileon to a huge amount of systems. It provides 1.500+ apps for connecting to different shops, CRMs or other lead generating types of software, e.g. Facebook. It differentiates between lead sources, that is software that generates leads, and lead sinks, which describes software that will receive leads for further processing. With the current solution, Maileon is a pure lead sink, i.e. data is submitted to Maileon but Maileon does not submit any data to Zapier.

To connect Maileon, it is possible to configure a sink using Webhooks, as Maileon provides a webhook API<sup>2</sup>. Please note, that the Zapier Webhook-Feature is a "Premium-Feature", so make sure to use a premium account.

<sup>&</sup>lt;sup>1</sup> <u>https://zapier.com</u>

<sup>&</sup>lt;sup>2</sup> <u>http://dev.maileon.com/api/webhooks-maileon/</u>

#### How to Configure Zapier

After logging in into your Zapier account, click on "Dashboard" on the top navigation panel. Start by selecting the data source APP, e.g. Magento, underneath "Create your own workflow". Then select "Webhooks By Zapier" as data sink. Finally define when the webhook should fire, the rule differs for each source APP. In this example, we want to create a call, if a new customer is registered. Select POST for the webhook action. Finally click on "Use Zap", see Figure 1.

| zapier                                                                                    |                                           | Q H                    | ome Apps                   | Explore  | Tips & Advice                     | Upgrade Now       | Make a Zap!                      | МВ          | <b>4</b> 5 |
|-------------------------------------------------------------------------------------------|-------------------------------------------|------------------------|----------------------------|----------|-----------------------------------|-------------------|----------------------------------|-------------|------------|
| Dashboard                                                                                 | My Zaps Task History                      | My Apps                |                            |          |                                   |                   |                                  |             |            |
|                                                                                           | These to                                  |                        |                            |          | popular work                      |                   |                                  |             |            |
|                                                                                           | Ø                                         |                        |                            |          |                                   |                   |                                  |             |            |
|                                                                                           | Sync new leads to a<br>CRM or spreadsheet |                        | my team about<br>new leads | t        | Send new leads a personal message |                   | important tasks<br>my to-do list |             |            |
|                                                                                           | TRY IT<br>Used by 184.8k people           | Used                   | TRY IT                     |          | TRY IT<br>Used by 143.3k people   | Used              | TRY IT                           |             |            |
|                                                                                           |                                           |                        |                            | See All  |                                   |                   |                                  |             |            |
|                                                                                           | Know exactly                              |                        | -                          |          | workflow                          | start your custom | setup.                           |             |            |
|                                                                                           | Connect this ap                           | p                      | ×                          | ٦. ר     | th this one!                      |                   | ×                                |             |            |
|                                                                                           | When this happ                            |                        | ~                          | r        | en do this!<br>POST               |                   | ~                                |             |            |
|                                                                                           | <b>()</b> • 👗                             | Post in Web<br>Magento | bhooks by Zapier           | when new | customer in <u>C.</u>             | ancel Use Za      |                                  |             |            |
| Zapier makes you happier :) Plans Help Developer Platform Press Jobs Zapier for Companies |                                           |                        |                            |          |                                   |                   |                                  |             |            |
| Follow us                                                                                 |                                           |                        |                            |          |                                   | © 2019 Z          | apier Inc.   Terms               | Privacy   E | Brand      |

Figure 1: Creating a new Zap

Later, a name for the Zap can be selected freely but for now, the data source needs to be connected with Zapier. In the case of Magento, the shop URL, an API user and a password needs

to be provided. See the help for the app required, if questions arise. Figure 2 shows the example of Magento.

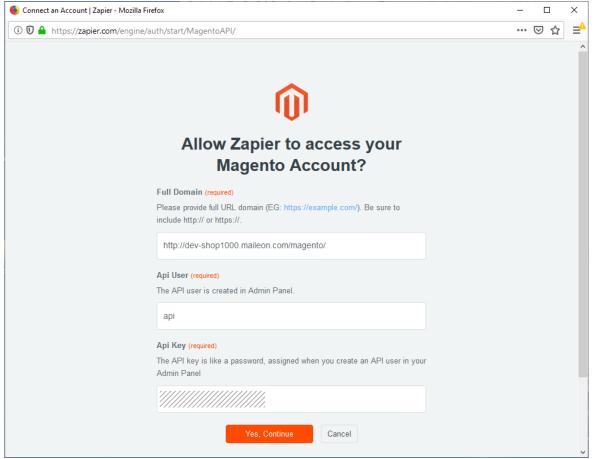

Figure 2: Settings for Magento App

After selecting the source continue to the "Do this" section which defines the POST request that is sent to Maileon. Here the data specified in the documentation<sup>3</sup> needs to be set up. The URL of the webhook API is: https://api.maileon.com/webhooks/contacts/email. Now, contact data and control attributes can be added, see Figure 3.

The most commonly used attributes are:

| Fieldname          | Explanation                                                                            |
|--------------------|----------------------------------------------------------------------------------------|
| email              | The field for email address                                                            |
| external_id        | The external ID, not required for LeadAds                                              |
| key                | The Maileon API-Key                                                                    |
| standard_FIRSTNAME | Standard field "first name"                                                            |
| standard_LASTNAME  | Standard field "last name"                                                             |
| doi                | Should a DOI be sent by Maileon?                                                       |
| doi_plus           | Should Maileon use DOI+ as permission?                                                 |
| sync_mode          | 1: The contact is updated is existing, 2: The contact is ignored when already existing |
| doimailing         | The key of the DOI mailing in Maileon                                                  |

<sup>&</sup>lt;sup>3</sup> https://dev.maileon.com/api/webhooks-maileon/

The fields email and key are mandatory, external\_id, doi, doiplus, sync\_mode. doimailing and all standard and custom fields are optional. For configuring the action that is performed, when a contact is submitted by Zapier, the complete list of parameters is specified here: <a href="http://dev.maileon.com/api/rest-api-1-0/contacts/create-contact/">http://dev.maileon.com/api/rest-api-1-0/contacts/create-contact/</a>. In the example we use **doi** to signal, that Maileon should start a DOI process. Also other attributes from the documentation above can be added, e.g. we also used **sync\_mode**.

For **standard fields** use the attribute prefix "standard", as seen in the example above, for **custom fields** use "custom". The keys for standard fields can be found here: <u>http://dev.maileon.com/api/rest-api-1-0/contacts/standard-contact-fields</u>. Be careful to use correct capitalization, also for the custom fields.

|                                                                                                    |                                                                                                    |                                | €           |
|----------------------------------------------------------------------------------------------------|----------------------------------------------------------------------------------------------------|--------------------------------|-------------|
| hoose App & Event                                                                                                    |                                                                                                    |                                |             |
| Customize Post                                                                                                    |                                                                                                    |                                |             |
| URL (required)                                                                                                    |                                                                                                    |                                |             |
| https://api.maileon.com/webho                                                                                                    | ooks/contacts/email                                                                                                    |                                | Ξo          |
| Any URL with a querystring will be re-                                                                                                    | -encoded properly.                                                                                                    |                                |             |
| Payload Type (optional)                                                                                                    |                                                                                                    |                                |             |
| Form                                                                                                    |                                                                                                    |                                | $\sim$      |
| Pay special attention to the proper m                                                                                                    | apping of the data below.                                                                                                    |                                |             |
| Data (optional)                                                                                                    | true                                                                                                    | Ξo                             | _           |
|                                                                                                    |                                                                                                    |                                |             |
| sync_mode                                                                                                    | 1                                                                                                    | Ξo                             | -           |
| email                                                                                                    | 1. Email: jane@zapier.ninja                                                                                                    | Ξō                             | -           |
| key                                                                                                    |                                                                                                    | Ξō                             | -           |
|                                                                                                    |                                                                                                    |                                |             |
| doiplus                                                                                                    | true                                                                                                    | Ξo                             | -           |
| These are key-value pairs that will for<br>you want to send your own raw JSON<br>Wrap Request In Array (optional)<br>NO                                                                                                    | rm the data portion of the request. If you leave these empty, all fields from the p<br>I or form-encoded values here, please use the <b>Custom Request</b> action instea                                                                                                    | previous step will be us       | - + sed. If |
| These are key-value pairs that will for<br>you want to send your own raw JSON<br>Wrap Request In Array (optional)                                                                                                    | rm the data portion of the request. If you leave these empty, all fields from the p<br>I or form-encoded values here, please use the <b>Custom Request</b> action instea                                                                                                    | previous step will be us       |             |
| These are key-value pairs that will for<br>you want to send your own raw JSON<br>Wrap Request In Array (optional)<br>no<br>Wraps the request in an array if that i<br>File (optional)                                                                                                    | rm the data portion of the request. If you leave these empty, all fields from the<br>l or form-encoded values here, please use the Custom Request action instea<br>something the service requires.                                                                                                    | previous step will be us       | sed. If     |
| These are key-value pairs that will for<br>you want to send your own raw JSON<br>Wrap Request In Array (optional)<br>no<br>Wraps the request in an array if that i<br>File (optional)                                                                                                    | rm the data portion of the request. If you leave these empty, all fields from the p<br>I or form-encoded values here, please use the <b>Custom Request</b> action instea<br>o<br>s something the service requires.<br>uest. The request will automatically be converted to multipart/form-data.                                                                                                    | previous step will be us       | sed. If     |
| These are key-value pairs that will for<br>you want to send your own raw JSON<br>Wrap Request in Array (optional)<br>no<br>Wraps the request in an array if that i<br>File (optional)<br>A file object to be attached to the requ                                                                                                    | rm the data portion of the request. If you leave these empty, all fields from the p<br>I or form-encoded values here, please use the <b>Custom Request</b> action instea<br>o<br>s something the service requires.<br>uest. The request will automatically be converted to multipart/form-data.                                                                                                    | previous step will be us       | sed. If     |
| These are key-value pairs that will for<br>you want to send your own raw JSON<br>Wrap Request In Array (optional)<br>no<br>Wraps the request in an array if that i<br>File (optional)<br>A file object to be attached to the requestion of the former of the former of the form | rm the data portion of the request. If you leave these empty, all fields from the p<br>I or form-encoded values here, please use the <b>Custom Request</b> action instea<br>o<br>s something the service requires.<br>uest. The request will automatically be converted to multipart/form-data.                                                                                                    | previous step will be us       | sed. If     |
| These are key-value pairs that will for<br>you want to send your own raw JSON<br>Wrap Request In Array (optional)<br>no<br>Wraps the request in an array if that i<br>File (optional)<br>A file object to be attached to the requ<br>defining the sub content-type for the of<br>Unflatten (optional) © O<br>yes<br>By default we convert fields with dout                                                                                                    | rm the data portion of the request. If you leave these empty, all fields from the p<br>I or form-encoded values here, please use the <b>Custom Request</b> action instea<br>o<br>s something the service requires.<br>uest. The request will automatically be converted to multipart/form-data.                                                                                                    | previous step will be us<br>d. | sed. If     |
| These are key-value pairs that will for<br>you want to send your own raw JSON<br>Wrap Request In Array (optional)<br>no<br>Wraps the request in an array if that i<br>File (optional)<br>A file object to be attached to the req<br>defining the sub content-type for the of<br>Unflatten (optional) ©<br>yes                                                                                                    | <ul> <li>m the data portion of the request. If you leave these empty, all fields from the play of form-encoded values here, please use the Custom Request action instea</li> <li>o</li> <li>is something the service requires.</li> </ul>                                                                                                    | previous step will be us<br>d. | sed. If     |
| These are key-value pairs that will for<br>you want to send your own raw JSON<br>Wrap Request in Array (optional)<br>NO<br>Wraps the request in an array if that i<br>File (optional)<br>A file object to be attached to the requ<br>defining the sub content-type for the of<br>Unflatten (optional)<br>O<br>yes<br>By default we convert fields with dout<br>Basic Auth (optional)                                                                                                    | rm the data portion of the request. If you leave these empty, all fields from the p<br>I or form-encoded values here, please use the Custom Request action instea<br>o<br>s something the service requires.<br>uest. The request will automatically be converted to multipart/form-data.<br>data being passed.<br>ble underscores into nested dictionaries. Select no here to turn this behavior o                                                    | previous step will be us<br>d. | sed. If     |
| These are key-value pairs that will for<br>you want to send your own raw JSON<br>Wrap Request in Array (optional)<br>NO<br>Wraps the request in an array if that i<br>File (optional)<br>A file object to be attached to the requ<br>defining the sub content-type for the of<br>Unflatten (optional)<br>O<br>yes<br>By default we convert fields with dout<br>Basic Auth (optional)                                                                                                    | <ul> <li>m the data portion of the request. If you leave these empty, all fields from the play of form-encoded values here, please use the Custom Request action instea</li> <li>o</li> <li>is something the service requires.</li> </ul>                                                                                                    | previous step will be us<br>d. | sed. If     |
| These are key-value pairs that will for<br>you want to send your own raw JSON<br>Wrap Request In Array (optional)<br>no<br>Wraps the request in an array if that i<br>File (optional)<br>A file object to be attached to the request<br>defining the sub content-type for the of<br>Unflatten (optional)<br>(yes<br>By default we convert fields with dout<br>Basic Auth (optional)<br>A pipe (_) separated username, pa                                                                                                    | rm the data portion of the request. If you leave these empty, all fields from the p<br>I or form-encoded values here, please use the Custom Request action instea<br>o<br>s something the service requires.<br>uest. The request will automatically be converted to multipart/form-data.<br>data being passed.<br>ble underscores into nested dictionaries. Select no here to turn this behavior o                                                    | previous step will be us<br>d. | sed. If     |
| These are key-value pairs that will for<br>you want to send your own raw JSON<br>Wrap Request In Array (optional)<br>no<br>Wraps the request in an array if that i<br>File (optional)<br>A file object to be attached to the request<br>defining the sub content-type for the of<br>Unflatten (optional)<br>(yes<br>By default we convert fields with dout<br>Basic Auth (optional)<br>A pipe (_) separated username, pa                                                                                                    | rm the data portion of the request. If you leave these empty, all fields from the p<br>I or form-encoded values here, please use the Custom Request action instea<br>o<br>s something the service requires.<br>uest. The request will automatically be converted to multipart/form-data.<br>data being passed.<br>ble underscores into nested dictionaries. Select no here to turn this behavior o                                                    | with the above payloa          | sed. If     |
| These are key-value pairs that will for<br>you want to send your own raw JSON<br>Wrap Request In Array (optional)<br>no<br>Wraps the request in an array if that i<br>File (optional)<br>A file object to be attached to the request<br>defining the sub content-type for the of<br>Unflatten (optional)<br>(yes<br>By default we convert fields with dout<br>Basic Auth (optional)<br>A pipe (_) separated username, pa                                                                                                    | rm the data portion of the request. If you leave these empty, all fields from the p<br>l or form-encoded values here, please use the Custom Request action instea<br>C<br>s something the service requires.<br>uest. The request will automatically be converted to multipart/form-data<br>data being passed.<br>ble underscores into nested dictionaries. Select no here to turn this behavior of<br>assword combo for standard HTTP authentication. | with the above payloa          | sed. If     |
| These are key-value pairs that will for<br>you want to send your own raw JSON<br>Wrap Request in Array (optional)<br>no<br>Wraps the request in an array if that i<br>File (optional) @<br>A file object to be attached to the request<br>defining the sub content-type for the of<br>Unflatten (optional) © O<br>yes<br>By default we convert fields with dout<br>Basic Auth (optional)<br>A pipe () separated username, pa<br>Headers (optional)                                                                                                    | rm the data portion of the request. If you leave these empty, all fields from the p<br>l or form-encoded values here, please use the Custom Request action instea<br>C<br>s something the service requires.<br>uest. The request will automatically be converted to multipart/form-data<br>data being passed.<br>ble underscores into nested dictionaries. Select no here to turn this behavior of<br>assword combo for standard HTTP authentication. | with the above payloa          | sed. If     |
| These are key-value pairs that will for<br>you want to send your own raw JSON<br>Wrap Request in Array (optional)<br>no<br>Wraps the request in an array if that i<br>File (optional) @<br>A file object to be attached to the request<br>defining the sub content-type for the of<br>Unflatten (optional) © ()<br>yes<br>By default we convert fields with dout<br>Basic Auth (optional)<br>A pipe () separated username, pa<br>Headers (optional)<br>()<br>Key, value pairs to be added as head                                                                                                    | rm the data portion of the request. If you leave these empty, all fields from the p<br>l or form-encoded values here, please use the Custom Request action instea<br>C<br>s something the service requires.<br>uest. The request will automatically be converted to multipart/form-data<br>data being passed.<br>ble underscores into nested dictionaries. Select no here to turn this behavior of<br>assword combo for standard HTTP authentication. | with the above payloa          | sed. If     |
| These are key-value pairs that will for<br>you want to send your own raw JSON<br>Wrap Request in Array (optional)<br>no<br>Wraps the request in an array if that i<br>File (optional) @<br>A file object to be attached to the request<br>defining the sub content-type for the of<br>Unflatten (optional) © ()<br>yes<br>By default we convert fields with dout<br>Basic Auth (optional)<br>A pipe () separated username, pa<br>Headers (optional)<br>()<br>Key, value pairs to be added as head                                                                                                    | rm the data portion of the request. If you leave these empty, all fields from the p<br>l or form-encoded values here, please use the Custom Request action instea<br>C<br>s something the service requires.<br>uest. The request will automatically be converted to multipart/form-data<br>data being passed.<br>ble underscores into nested dictionaries. Select no here to turn this behavior of<br>assword combo for standard HTTP authentication. | with the above payloa          | sed. If     |
| These are key-value pairs that will for<br>you want to send your own raw JSON<br>Wrap Request in Array (optional)<br>no<br>Wraps the request in an array if that i<br>File (optional) @<br>A file object to be attached to the request<br>defining the sub content-type for the of<br>Unflatten (optional) © ()<br>yes<br>By default we convert fields with dout<br>Basic Auth (optional)<br>A pipe () separated username, pa<br>Headers (optional)<br>()<br>Key, value pairs to be added as head                                                                                                    | rm the data portion of the request. If you leave these empty, all fields from the p<br>l or form-encoded values here, please use the Custom Request action instea<br>C<br>s something the service requires.<br>uest. The request will automatically be converted to multipart/form-data<br>data being passed.<br>ble underscores into nested dictionaries. Select no here to turn this behavior of<br>assword combo for standard HTTP authentication. | with the above payloa          | sed. If     |
| These are key-value pairs that will for<br>you want to send your own raw JSON<br>Wrap Request in Array (optional)<br>no<br>Wraps the request in an array if that if<br>File (optional) @<br>A file object to be attached to the requ<br>defining the sub content-type for the of<br>yes<br>By default we convert fields with dout<br>Basic Auth (optional)<br>A pipe (]) separated username, pa<br>Headers (optional)<br>Key, value pairs to be added as head<br>C Refresh Fields                                                                                                    | rm the data portion of the request. If you leave these empty, all fields from the p<br>l or form-encoded values here, please use the Custom Request action instea<br>C<br>s something the service requires.<br>uest. The request will automatically be converted to multipart/form-data<br>data being passed.<br>ble underscores into nested dictionaries. Select no here to turn this behavior of<br>assword combo for standard HTTP authentication. | with the above payloa          | sed. If     |

Figure 3: Webhook settings

Once the webhook configuration is done, a test option will be available, see Figure 4. If the test call is done, a contact called "jane@zapier.ninja" should be created in the Maileon account as shown in the email field of Figure 3. Now it must be ensured, that the contact is created and received a DOI mailing. If it does not work there is usually a problem with the DOI mail: if a DOI mail was added to Maileon but was not specified as default mailing in the settings, Maileon does not know how to send a DOI mail to the customer and refuses to accept the contact, signaling that there is something wrong. In case the DOI mail is marked with some special key and Zapier should trigger that special DOI mail, the key needs to be added as parameter **doimailing** to the webhook configuration and it should be ensured, that the DOI key is either never changed, i.e. if the DOI mail is replaced by a new one, make sure to use the same DOI key, or if it is changed inside Maileon, it must be updated in Zapier, otherwise no contacts will be registered.

|                         |                                                              | Į.                         | 0     |
|-------------------------|--------------------------------------------------------------|----------------------------|-------|
| Do this<br>2. POST      |                                                              |                            | Ø<br> |
| ✓ Choose App & Event    |                                                              |                            | e     |
| ✓ Customize Post        |                                                              |                            | e     |
| Send Data               |                                                              |                            |       |
| * <<br>We               | est was successful!<br>Il use this as a sample for setting u | up the rest of your Zap.   |       |
| A Test post was sent    | to Webhooks by Zapier about 11 se                            | econds ago.                |       |
| We created a post! We w | ere able to create a post in your W                          | ebhooks by Zapier account. |       |
| Q Search                |                                                              |                            |       |
| file:                   | (Exists but not shown)                                       |                            |       |
| RETE                    | ST & REVIEW                                                  | RETEST & CONTINUE          |       |
|                         | Done                                                         | Editing                    |       |
|                         |                                                              | ÷                          |       |
|                         |                                                              |                            |       |

# Our service team will be happy to advise you: +49 (0)69 83 00 898 - 0

XQueue GmbH Christian-Pless-Str. 11-13 63069 Offenbach am Main

Tel: +49 (0) 69 8300 898 – 0 Fax: +49 (0) 69 8300 898 – 9 Mail: service@xqueue.de Web: www.maileon.de

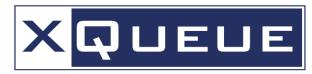

**Advanced E-Mail-Marketing Technologies** 

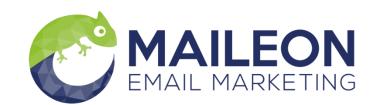